## La strada verso la Open Science

OPEN SCIENCE DALLA A ALLA Z MODULO 7 APRE, Roma 4 ottobre 2018 elena.giglia@unito.it

# Revolution?

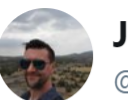

Jon Tennant @Protohedgehog

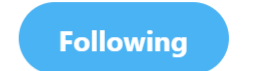

The revolution is the vision. The incremental changes are how to achieve it. Love this quote.

### **Allison Trumble @atrumbled**

"I'm here for the revolution, but I'm also here for incremental changes" @mchris4duke keynote at #bclc2018

<https://twitter.com/Protohedgehog/status/995275221639843840>

# Open Science: un gioco da fare con i vostri ricercatori

preparation

assessment

outreach

publication

discovery

analysis

writing

Partendo dalle possibilità suggerite da Bianca e Jeroen, tre giochi utili:

- far creare a ognuno il workflow possibile, scegliendo un'azione per ogni passo del processo di ricerca [poi, possibilmente, farlo davvero!]
- far scegliere per ogni passo della ricerca l'azione che si impegnano a fare in un prossimo futuro (molto prossimo)
	- far scegliere lo strumento pratico che si impegnano a imparare

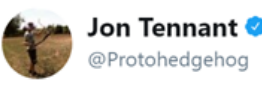

To support 'open science' you don't have to agree with or practice the whole messy bulk of it. Share your papers openly; version your code; cite data sets; use open source software; blog. Small steps can make a big difference.

Ricordandosi la strategia: Traduci dalla lingua originale: inglese 18:09 - 27 feb 2018 da Praga, Repubbli un passo per volta!

**Following** 

Tutte le slide seguenti sono tratte da [Open Science](https://docs.google.com/presentation/d/1efUwAXM6xOG68Lq5ArUqmNo0iHBuCT-SAjgXLm5mECk/edit?usp=sharing) What's in it for me, Torino 7 marzo, CC BY Bianca Kramer e Jeroen Bosman

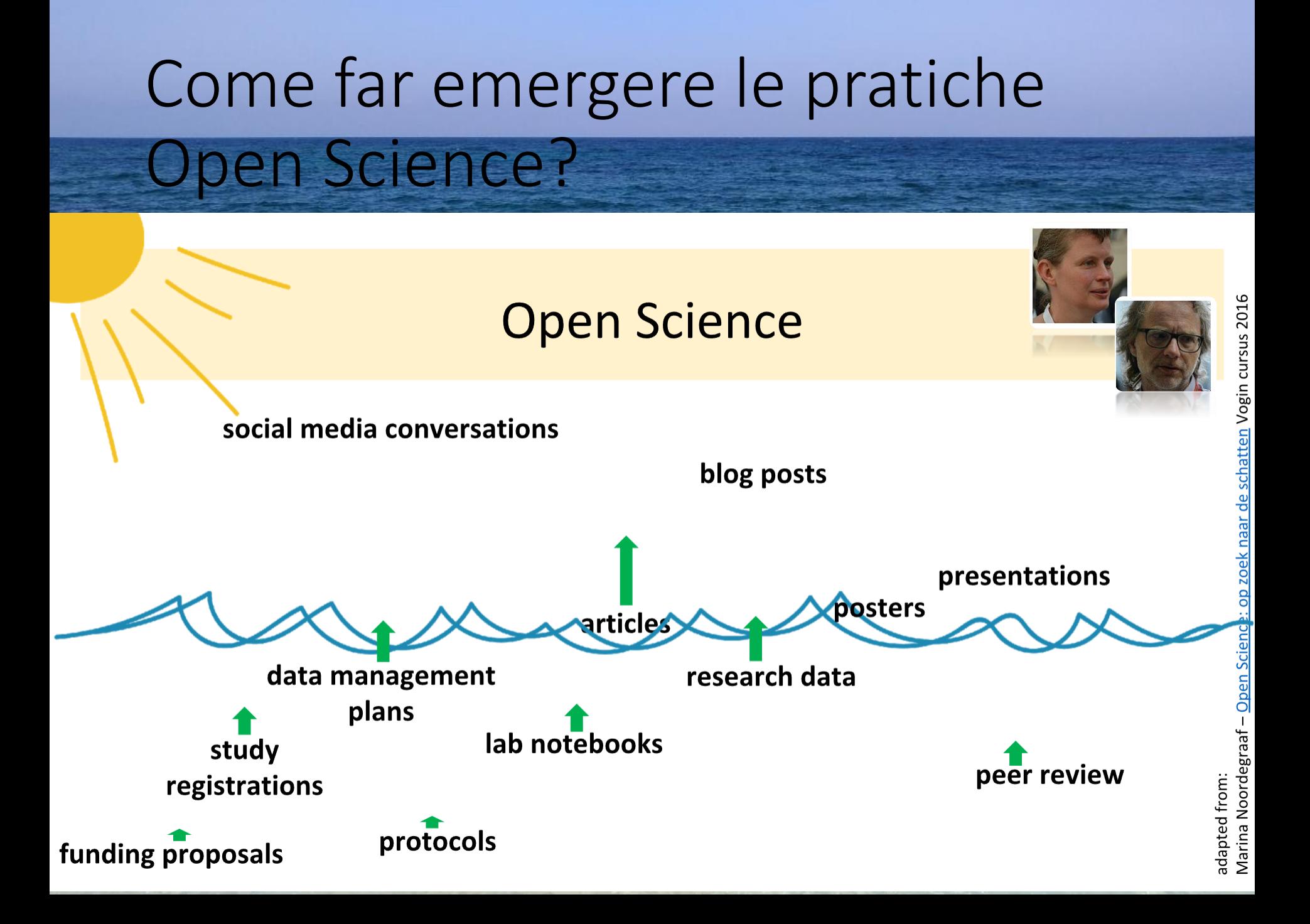

## Open Science: quale passo per primo?

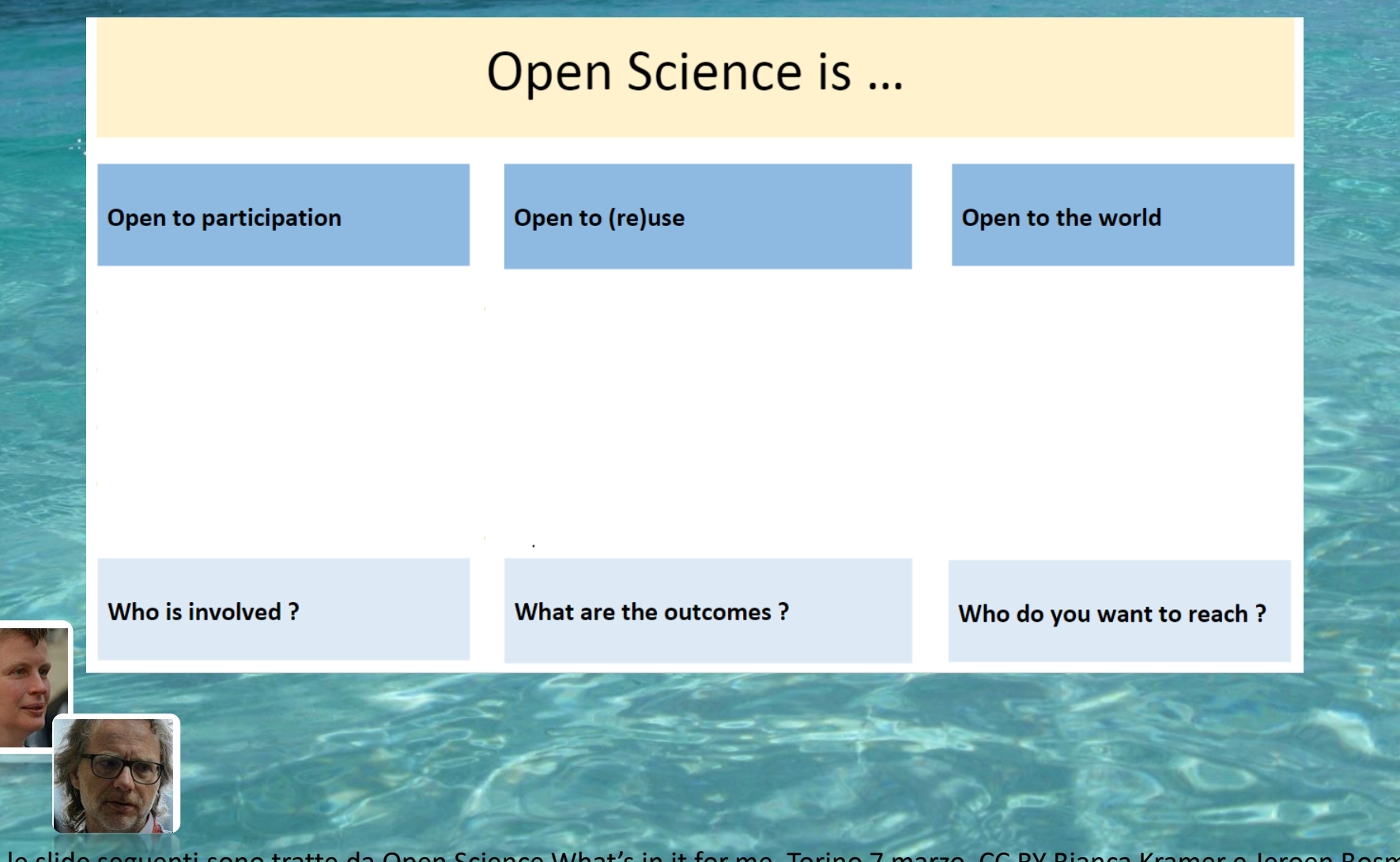

Tutte le slide seguenti sono tratte da [Open Science](https://docs.google.com/presentation/d/1efUwAXM6xOG68Lq5ArUqmNo0iHBuCT-SAjgXLm5mECk/edit?usp=sharing) What's in it for me, Torino 7 marzo, CC BY Bianca Kramer e Jeroen Bosman

# Open Science: quale passo per primo [in generale]?

involving public/patients etc. in drafting research proposals

extensively searching for existing data before generating your own

translating research objects in world languages

acknowledging contributor roles in a publication

refusing to be part of all male or all white panels

using metrics of commercial/social application to assess research

Tutte le slide seguenti sono tratte da [Open Science](https://docs.google.com/presentation/d/1efUwAXM6xOG68Lq5ArUqmNo0iHBuCT-SAjgXLm5mECk/edit?usp=sharing) What's in it for me, Torino 7 marzo, CC BY Bianca Kramer e Jeroen Bosman

# Possibili attività ne

Qual è il «mio» workflow? Come posso realizzarlo in pratica?

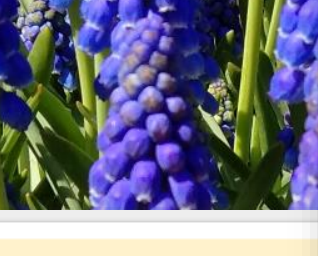

### ities in the re

• Define & crowdso research priorities

• Organize project,

• Get funding / con

**Preparation** 

- **Assessment** • Comment / peer review
- Determine impact of research output
- Determine impact of researchers

### **Outreach**

- Archive/share posters
- Archive/share presentations
- Tell about research outside academia  $\bullet$
- Researcher profiles/networks

### **Publication**

- Archive / share publications
- Archive / share data & code
- Select journal to submit to
- Publish

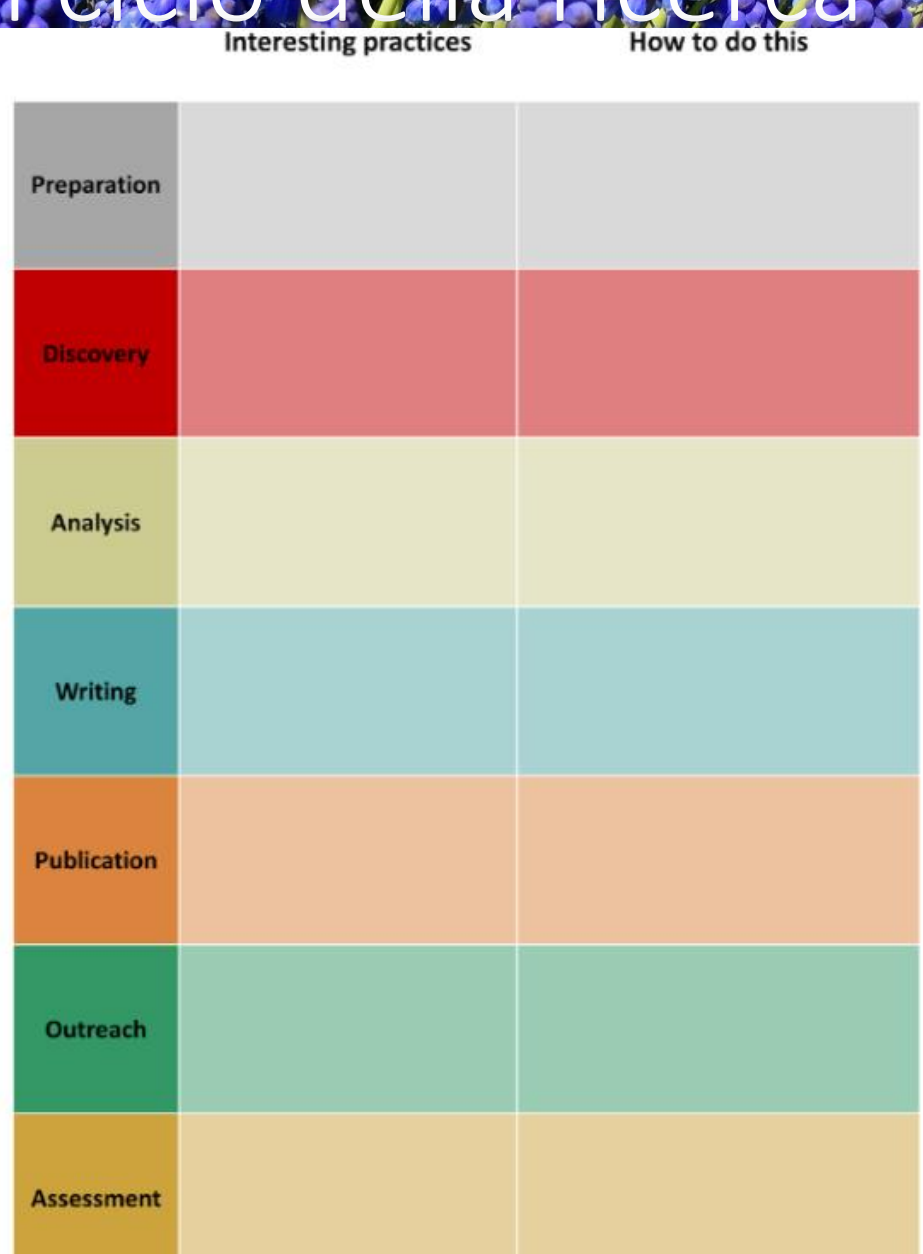

## Preparazione, scoperta, analisi

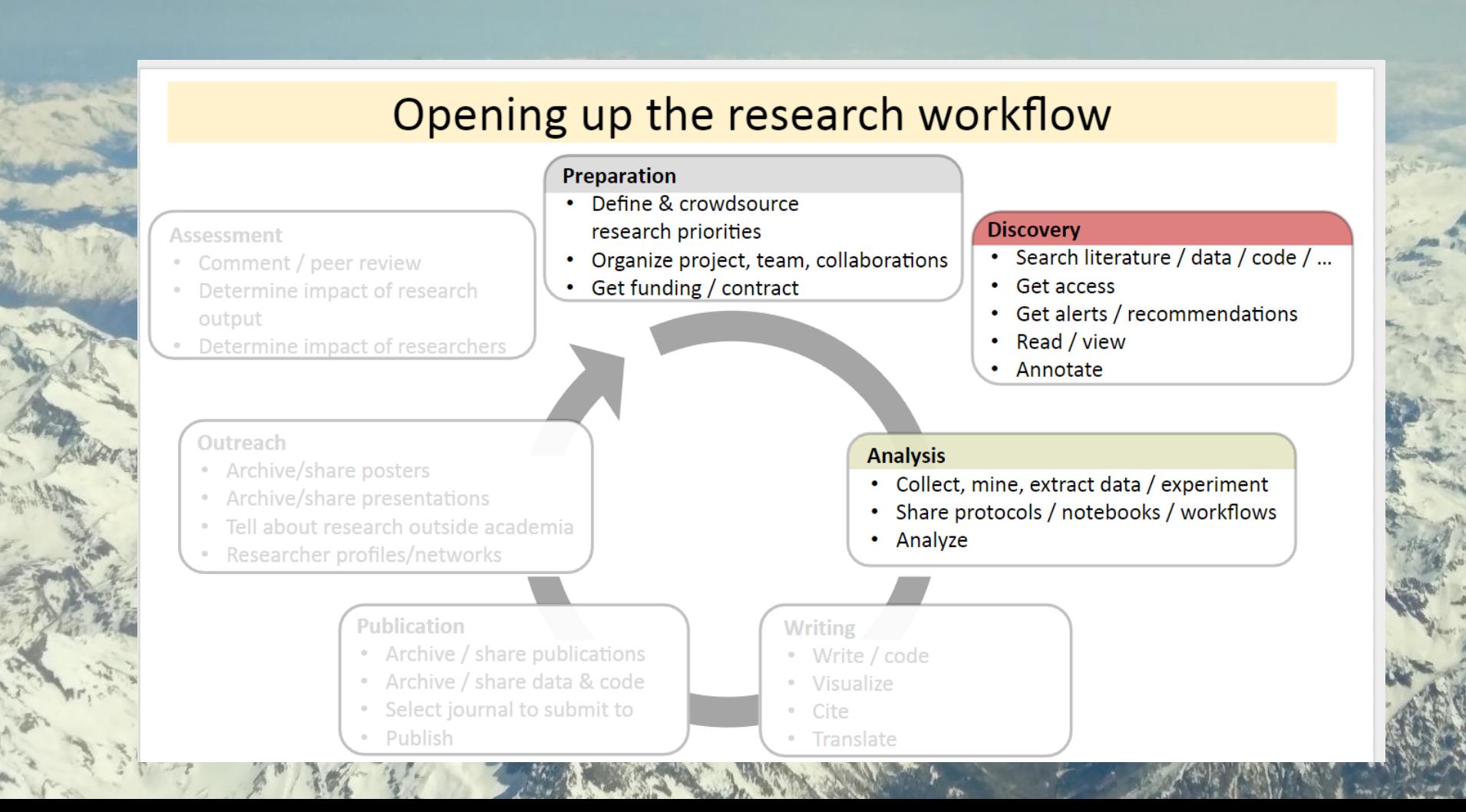

## Preparazione, scoperta, analisi: possibili pratiche

involve public / patients in drafting research proposals

openly share project proposals share hypothesis before starting research (if possible/relevant)

publicly annotate papers or webpages extensively search for existing data before generating your own

openly share scripts or protocols

## Preparazione, scoperta, analisi: possibili strumenti **S**<sup>2</sup> OSFREGISTRIES  $\rightarrow$

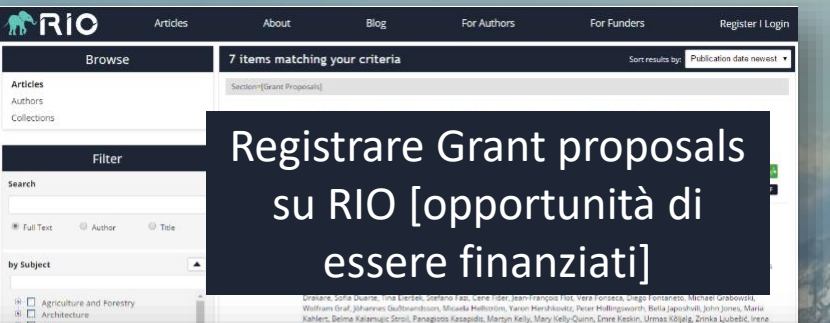

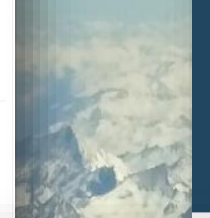

*<u>X</u> OSFREGISTRIES* The open registries network

https://osf.io/registries/

See an example

https://aspredicted.org/

Create a new AsPredicted pre-registration

See your existing AsPredicteds (e.g. approve, make public)

Pre registrare uno studio su OSF Registries o AsPredicted [garanzia]

Search registrations.

56.423 searchable registrations as of May 13, 2018

Your email address (used in AsPredicted)

#### **What's an AsPredicted?**

**AsPredicted** 

It is a standardized pre-registration that requires only what's necessary to separate exploratory from confirmatory analyses. You will easily generate a pre-registration document that takes less effort to evaluate than it takes to evaluate the published study itself.

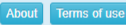

#### How does it work?

- One author briefly answers 9 questions.
- All participating authors receive an email asking for approval.
- If everyone approves, it is saved and stays private until an author acts to make it public, or it remains private forever. (Why?)
- Authors may share anonymous .pdf with reviewers.
- · If made public, a single-page .pdf is generated. That document can be used as a supplement. (See sample)
- . The .pdf contains a unique URL that allows for one-click verification. That URL can be included in the paper.
- The .pdf is automatically stored in the web-archive. (See sample)
- There are no accounts, userids, or passwords.

#### What if things don't go "as predicted"

You can just say so in the paper:

- "Contrary to expectations, we found that..."
- "Unexpectedly, we also found that..."
- "In addition to the analyses we pre-registered we also ran..."
- . "We encountered an unexpected situation, and followed our Standard Operating Procedure" (.pdf)

## Preparazione, scoperta, analisi: possibili strumenti

Open Notebook Science Network Matel Cheen Notebook Science Network

### Condividere i notebook di laboratorio su Open Notebook Science Network o Protocols.io

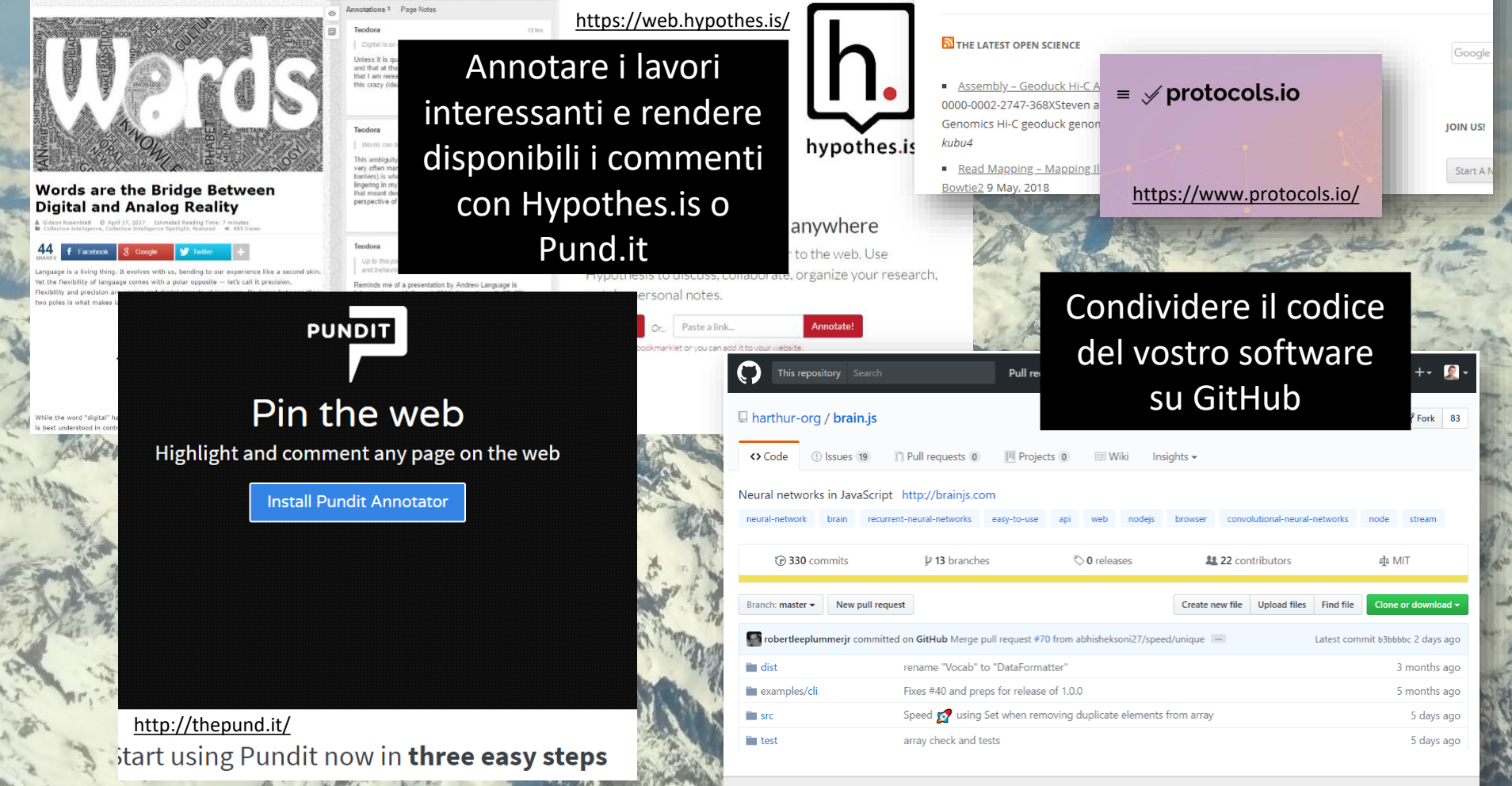

## Preparazione, scoperta, analisi: possibili strumenti FICCOWorkspace

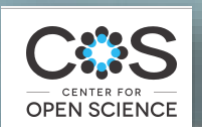

### Manage your research in one easy, integrated platform.

Collaborate, plan, create, preregister, even publish a preprint.

OSF provides free and open source project management support for researchers across the entire research lifecycle. As a collaboration tool, OSF helps researchers work on projects privately with a limited number of collaborators and make parts of their projects public, or make all the project publicly accessible for broader dissemination. As a workflow system, OSF enables connections to the many services researchers already use to streamline their process and increase efficiency. As a flexible repository, it can store and archive research data, protocols, and materials.

- Structured projects: Access files, data, code, and protocols in one centralized location and easily build custom organization for your project -No more trawling emails to find files or scrambling to recover from lost data
- Controlled access: Control which parts of a project are public or private, making it easy to collaborate and share with the community or just your team
- Enhanced workflow: Automate version control, get persistent identifiers for projects and materials, preregister your research, and connect your favorite third party services directly to OSF
- Extensible Research. Automatically create a preprint, meeting abstract, or add to your institutional repository. Manage multi-institutional projects.
- Dependable Repository: OSF's Preservation Fund ensures that any data stored in the repository would be maintained and protected for 50 years.

### Beyond a reference manager

An easy and intuitive way to discover, read, annotate, write and share scientific research

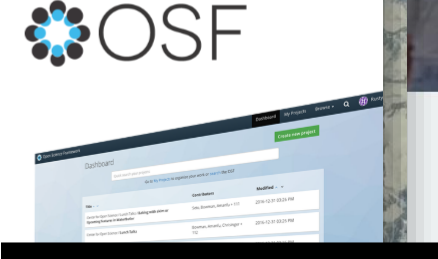

Already using F1000Workspace? Sign in

CREATE FREE ACCOUNT

**Create free account with Facebook** 

Get more out of your day with our award winning tool\*

Utilizzate queste piattaforme «integrate» per la gestione della ricerca

Email

Create free account with Google

**Get Started Now** 

## Scrivere e pubblicare

### Opening up the research workflow

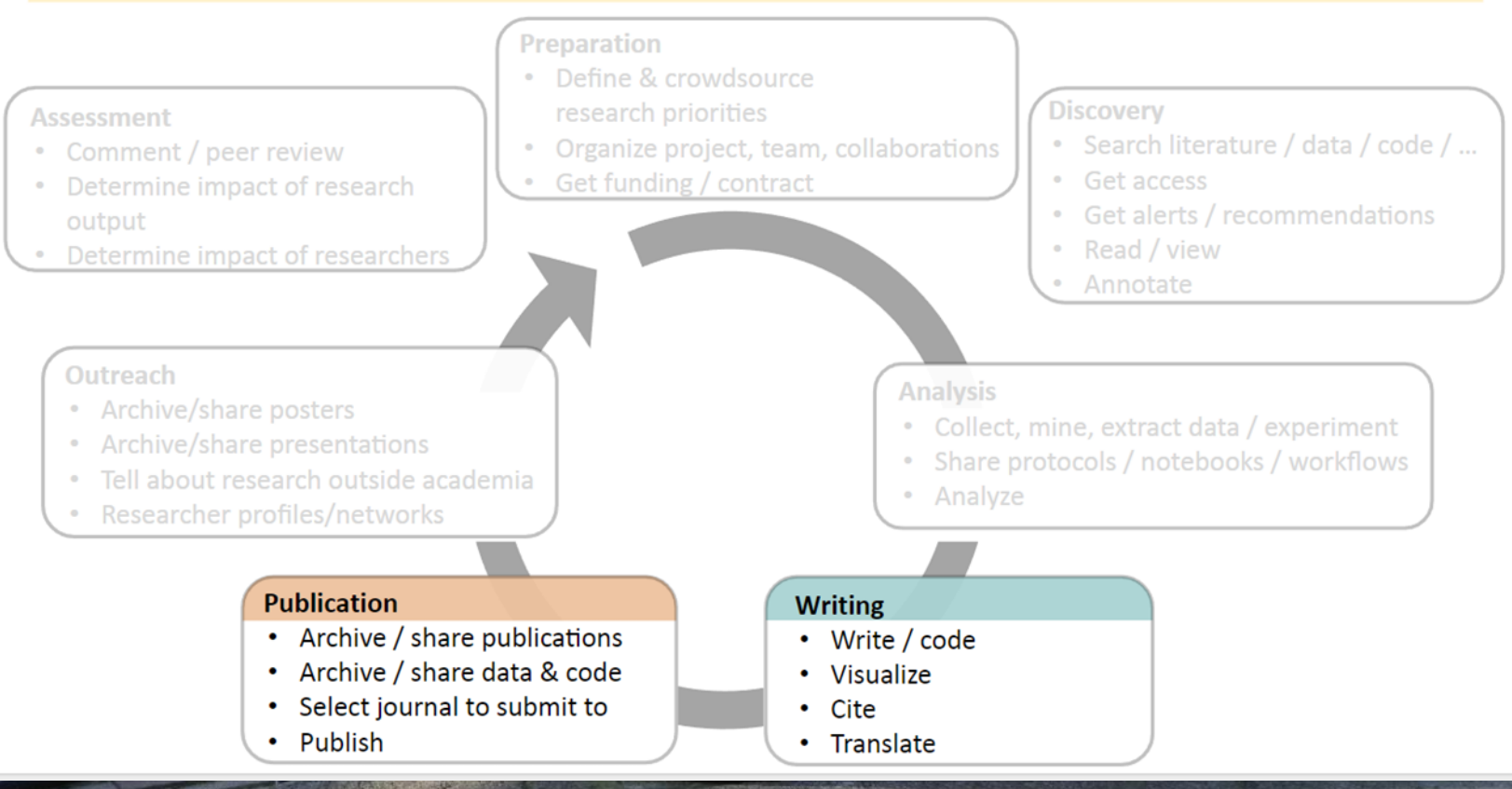

# Scrivere e pubblicare: possibili pratiche

store data in the most open format possible

cite OA versions of literature & provide data and code citations

share early versions of papers (preprints)

acknowledge contributor roles in a publication

translate research in world languages

publish open access

## Scrivere e pubblicare: possibili,

## strumenti

Search

**AVERE I PROPRI DATI** DISPONIBILI, CONSERVATI, **INTEGRI E [FAIR]** 

00

About

Popular

Enjoy full control over your data. Receive web visibility, academic credit counts. A personal dataverse is easy to set up, allows you to display yo website, can be branded uniquely as your research program, makes you the research community, and satisfies data management plans. Want t lecentchers<sub>IILLU</sub>St7/Walduryau.018/

Open source research data repository

For organizations

Dataverse<sup>®</sup>

### Recent uploads

**Zenodo** 

### May 11, 2018  $(v4)$  Dataset Open Access

### A global network of biomedical

Percha, Bethany; Altman, Russ B.

This repository contains labeled, weighte relationships based on single sentences labeled relationships. PART I: Connects

Uploaded on May 12, 2018

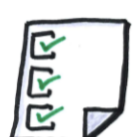

DRYAD

### Open data best practices:

For researchers

How to make your Dryad data package as reusable as possible

https://dataverse.org/

### **Browse for data**

Recently published

### Recently published data &

Mitchell J, Sumner J, Holland B (2018) Data from: Distinguishing between convergent evolution and violation of the molecular clock for three taxa. Systematic Biology

### **SCRIVERE IN MODO COLLABORATIVO**

thorea

### ☆fッ♪

10 Simple Rules for the Care and Feeding o

**Overleaf** 

#### Published in PLOS Computational Biology 04/24/2014

Alyssa Goodman, Christine L. Borgn Rosanne Di Stefar Margaret Hedstron Ashish Mahabal, A

**FEATURES & BENEFITS** 

**Collaborative Writing** 

Join 750,000+ authors enjoying the easiest way to o

# Scrivere e pubblicare: possibili strumenti

PUBBLICARE LA RICERCA COME **PREPRINT**: PRIORITÀ DELL'IDEA RENDERE SUBITO DISPONIBILI I RISULTATI AVERE FEEDBACK TROVARE COLLABORATORI - [SEARCH] ESSERE SEMPRE AGGIORNATI SULLE RICERCHE PIÙ RECENTI

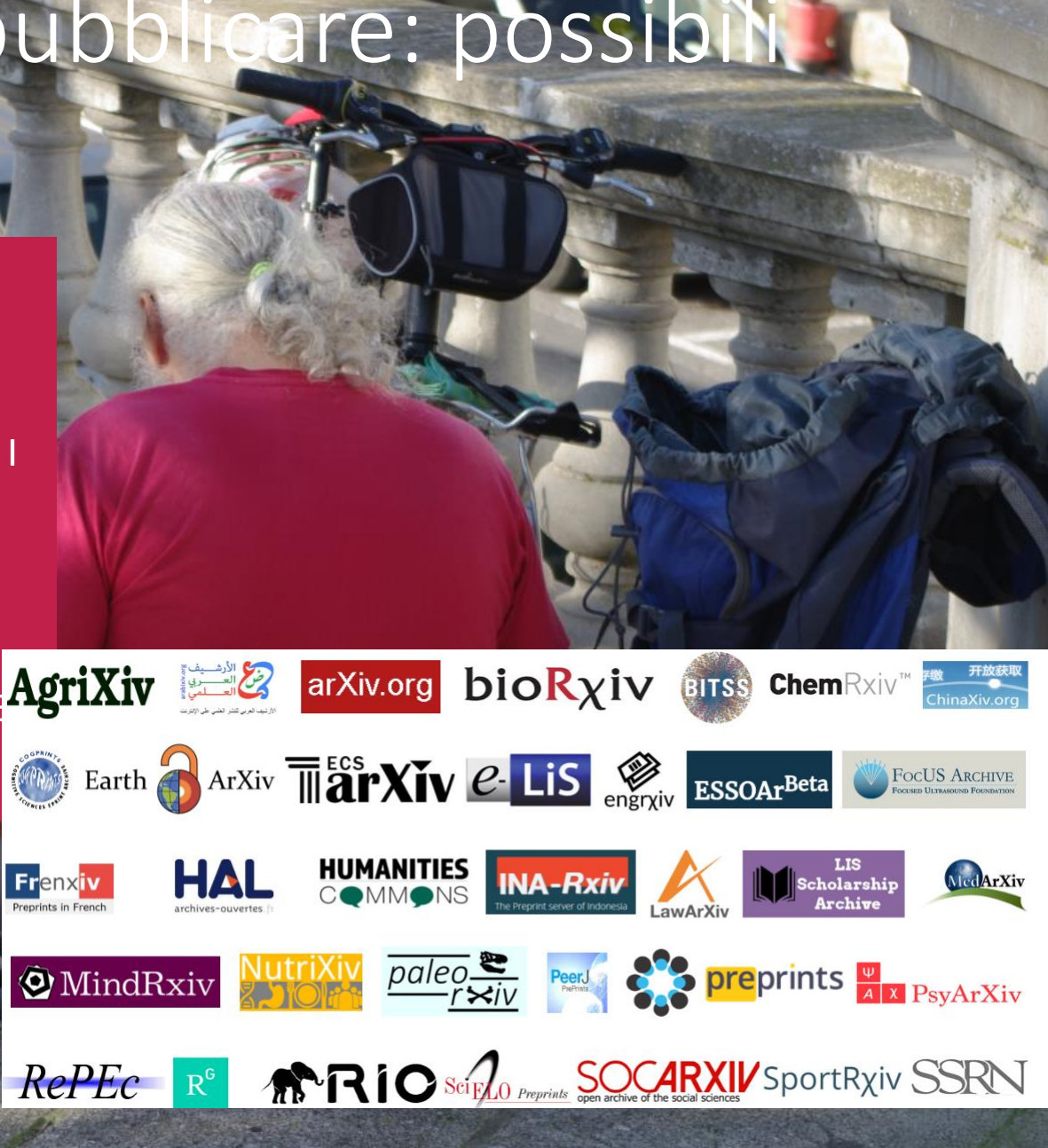

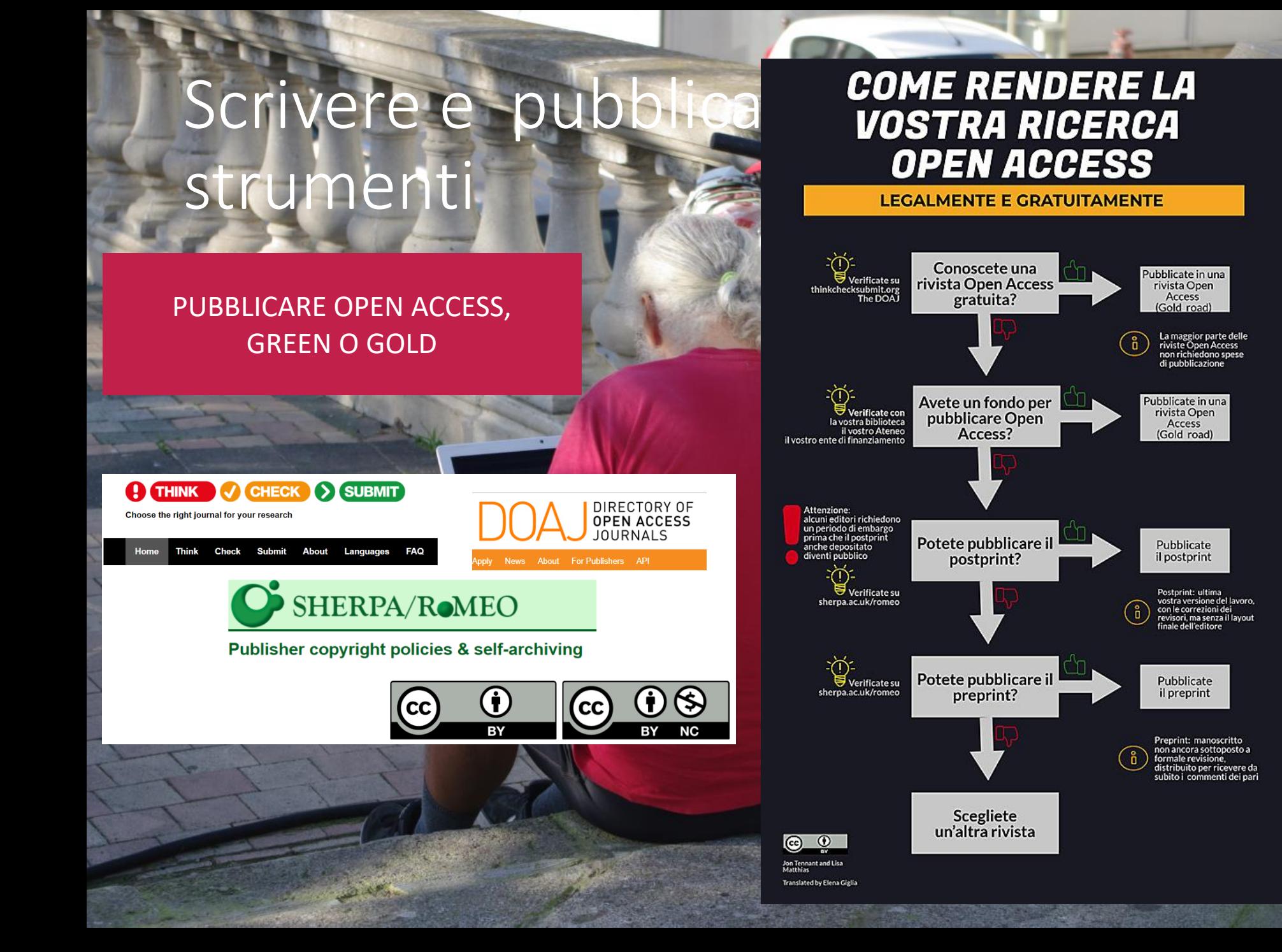

## Impatto socialere valutazione

**Preparation** 

### Opening up the research workflow

### **Assessment**

- Comment / peer review
- Determine impact of research output
- Determine impact of researchers

### **Outreach**

- Archive/share posters
- Archive/share presentations
- · Tell about research outside academia
- Researcher profiles/networks

### **Publication**

- Archive / share publications
- Archive / share data & code
- Select journal to submit to
- Publish
- Define & crowdsource research priorities
- Organize project, team, collaborations
- Get funding / contract

### **Discovery**

- Search literature / data / code / ...
- Get access
- Get alerts / recommendations
- Read / view
- Annotate

### **Analysis**

- Collect, mine, extract data / experiment
- Share protocols / notebooks / workflows
- Analyze

### **Writing**

- Write / code
- Visualize
- Cite
- Translate

# Impattosociale e valutazione: possibili pratiche

engage in open peer review create and maintain an online researcher profile

communicate with experts, non-expert scientists, lay-public

refuse to be part of all male of all white panels

assessment of scientists based on a variety of contributions, not just H-index

use metrics of commercial /social applications to assess research

### Impatto sociale e valutazione: possibili strum Peerage of Science Home Solutions How it works Peers Journals ProcPoS FAQ free service for scientific ew words about Peerage of Science peer review and publishing PROVATE LA OPEN PEER our science, your call REVIEW **Submit Your Manuscript** Prof. Mark Burgman versity of Melbourn **Review examples O** Sign up  $\overline{\overset{\circ}{\mathbf{Q}}}$ .<br>PLOS PubPeer ASPETTI DA **CONSIDERARE Timing Criteria BMJ** E۳ Rep **BioMed Central** NITIATIVE Collabra or open science **Credit Names published** COME REVISORI, CHIEDETE drive the change, all that is need PRATICHE APERTE (E I DATI)**Read the paper** about the **PRO** initiative

### Impattosociale e valutazione: possibili strument FICCOResearch Open for Science

### **CONDIVIDETE I POSTER**

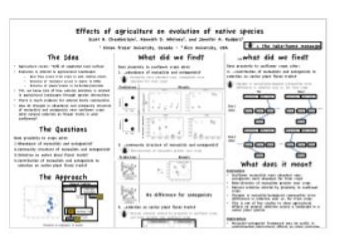

04/08/2012

#ESA2012 poster Scott Chamberlain

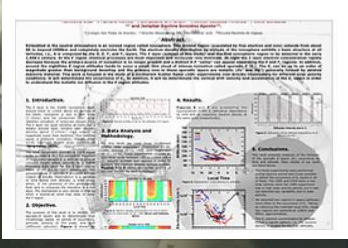

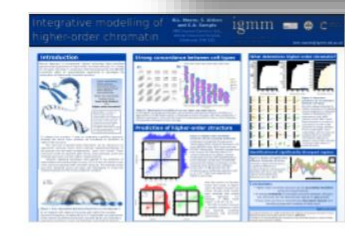

**Stigshare** 

Integrative modelling of higher order chromatin **Benjamin Moore** 29/04/2015

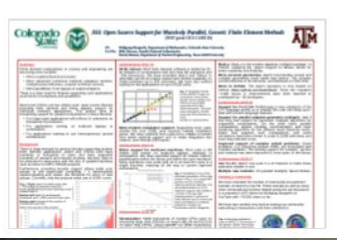

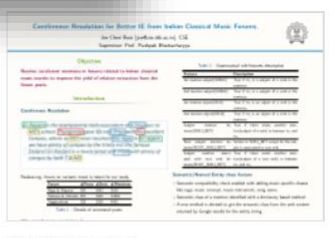

**IBM** day poster **Joe Cheri Ross** 

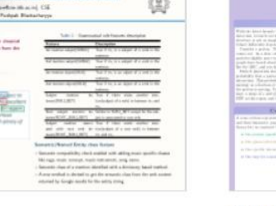

07/02/2017

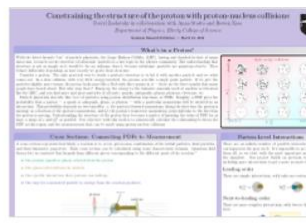

Treating malnutrition in the

community: feasibility study of

low-literate community health

Articles F1000 Faculty Reviews

 $FILTERS \sim$ 

GATEWAYS HOW TO PUBLISH ~ ABOUT ~ BLOG

Posters

Constraining the structure of the proton with proton-nucleus collisi... David Zaslavsky 17/10/2013

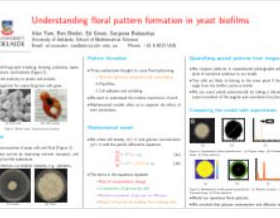

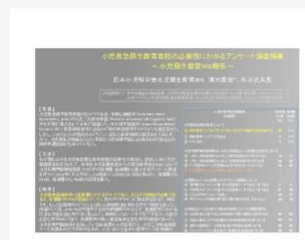

1 - 20 of 297 POSTERS

#### Report from pediatric resuscitation education working group of Japan **Pediatric Society**

Naoki Shimizu, Pediatric resuscitation education working group of Japan Pediatric Society

PUBLISHED 02 MAG 2018

Slides Documents

Are unemployed individuals being<br>participation in medical studies?

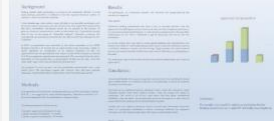

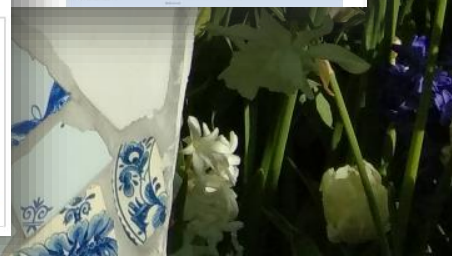

## Impattosociale e valutazione: possibili strumenti

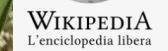

Pagina principale

Strumenti

**Editing Wikipedia articles about Open** 

**Science** 

(1) Libera la cultura. Dona il tuo 5×1000 a Wikimedia Italia. Scrivi 94039910156. (1)

### Open access

 $(FN)$ 

Da Wikipedia, l'enciclopedia libera

### **CREATE VOCI DI WIKIPEDIA SUI TEMI DI CUI SIETE ESPERTI**

### $(T)$

« Open Access literature is digital, online, free of charge, and mostly free of copyright and licensing restrictions »

« La letteratura Open Access è digitale, online, gratis, e per la maggior parte libera da copyright e restrizioni legali »

(Peter Suber, Open access overview, Focusing on open access to peer reviewed research articles an their preprints, 2004.)

L'open access (in italiano, accesso aperto) è una modalità di pubblicazione del materiale prodotto dalla ricerca, come ad esempio gli articoli scientifici pubblicati in riviste accademiche o atti di conferenze, ma anche capitoli di libri, monografie, o dati sperimentali; che ne consente accesso libero e senza restrizione<sup>[1]</sup>. Data la contrapposizione del modello di pubblicazione ad accesso aperto rispetto a quello classico, nel quale tipicamente le case editrici accademiche detengono diritti esclusivi sul materiale e ne vendono l'espressione indica anche il movimento che sostiene e promuove la strategia ad accesso aperto. In un'accezione ancor più ampia, il termine esprime la libera disponibilità online di contenuti digitali in generale e riguarda l'insieme della conoscenza e della creatività

#### illa proprietà intellettuale

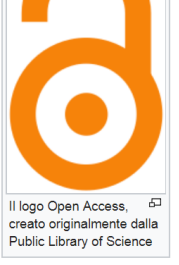

Inascondil

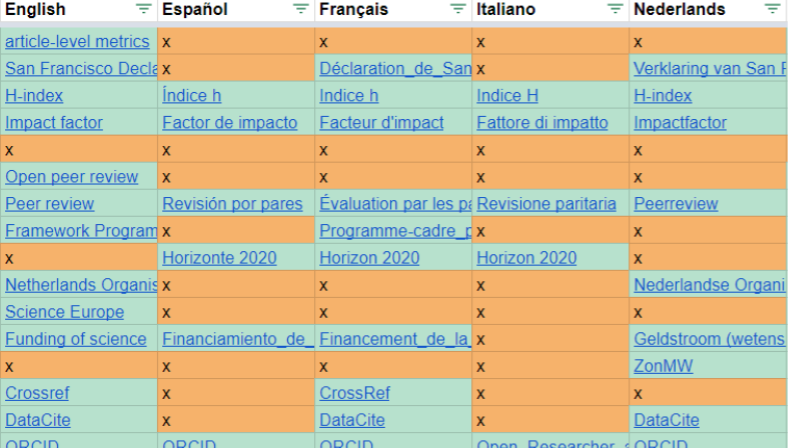

Improve plain language information about your topics. Link to important literature.

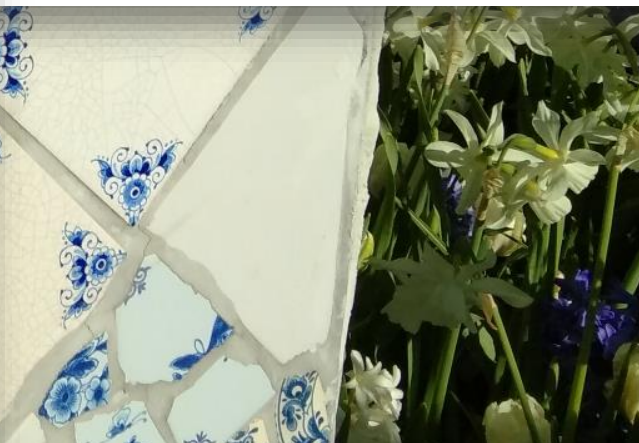

# Impattosociale e valutazione: possibili strumenti

**AGGIUNGETE AL VOSTRO** PROFILO LE METRICHE **ALTERNATIVE CON ALTMETRIC BOOKMARKLET O IMPACT STORY.** TENETE TRACCIA DI COSA DICE DI **VOI LA SOCIETÀ E I COLLEGHI** 

### Altmetric for Researchers

Track and demonstrate the reach and influence of your work to key **stakeholders** 

### Who's saying what about your published work?

**Tools** 

Case studies

Using altmetrics

Knowing who's talking about your research and what they're saying is crucial in today's increasingly online irld. Ensuring your work is being accurately represented and interpreted, as well as getting to the right people a the right time, all plays an important factor its broader impact.

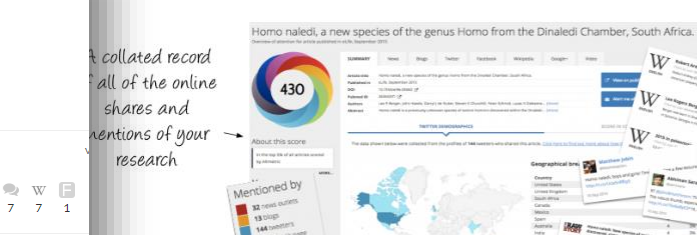

Introduction

View all of the original comments and coverage

Cet in touch

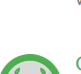

OVERVIEW

**ACHIEVEMENTS** 

Wikipedia articles! Only 6% of researchers are this highly cited in Wikipedia.

Your research is mentioned in 7

Ethan White n a v

**ACHIEVEMENTS** 

Open Access Top 10% 89% of your research is free to read online. This level of availability puts you in the top 3% of researchers.

Wikitastic Top 10%

University of Florida Associate Professor

TIMELINE

المسمأ

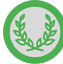

Greatest Hit Top 10% Your top publication has been saved and shared over 2.671 thousand times. Only 1% of researchers get this much attention on a publication.

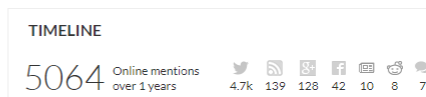

#### **PUBLICATIONS**

PURLICATIONS

- Best Practices for Scientific Computing 2671 5 1 5 2 3 3 6 W
- The Case for Open Preprints in Biology 2013 532 a 18 9 V W
- Elevating The Status of Code in Ecology 2016 173 同盟

# Impatto sociale e valutazione: possibili strumenti

CREATE E MANTENETE UN VOSTRO PROFILO DA **RICERCATORE** CON ORCID. ORCID FUNZIONA CONE UN PREZIOSO CONNETTORE

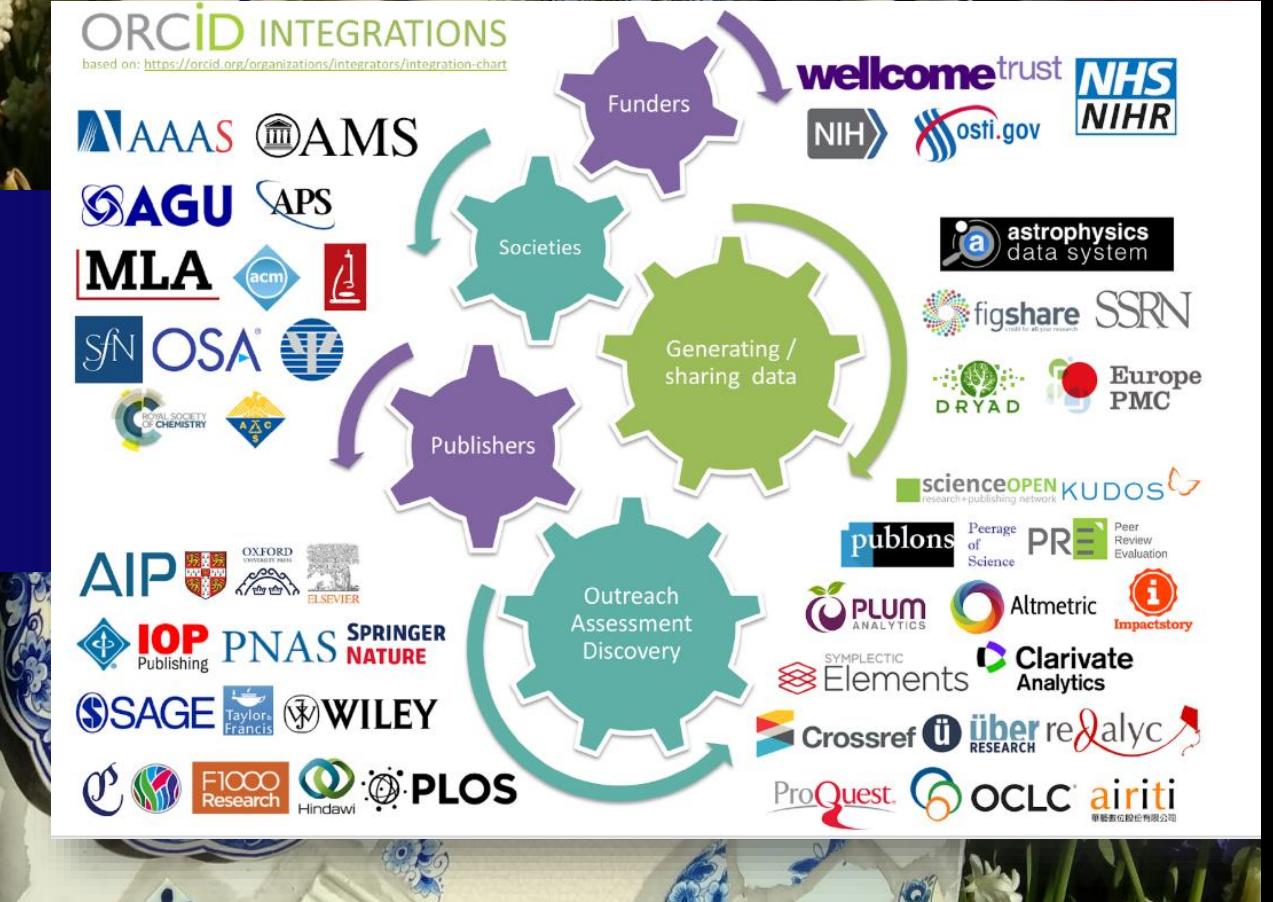

## L'arcobaleno della Open Science

## Come puoi rendere Open ogni passo della ricerca...

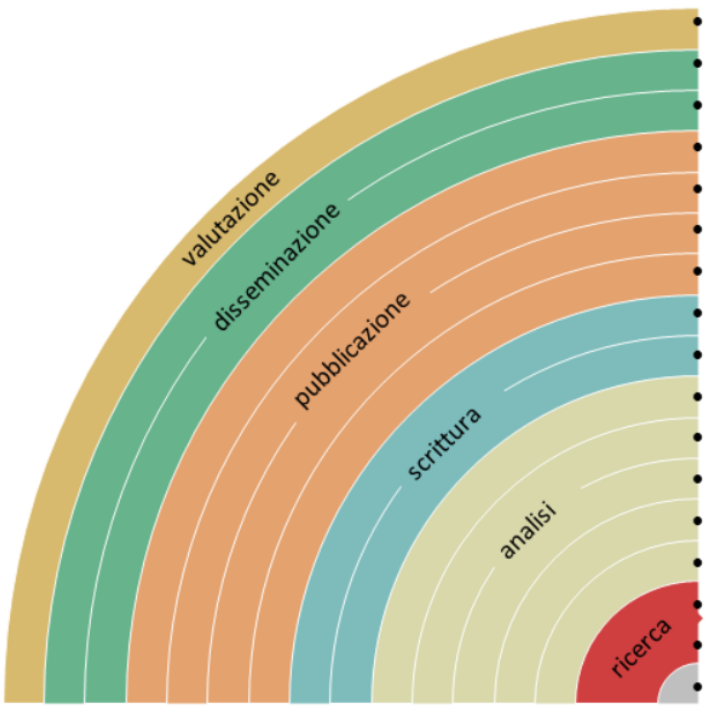

aggiungendo misure di impatto alternative, es. altmetrics comunicando sui social media, es. Twitter condividendo poster e presentazioni, es. su FigShare ☺ utilizzando licenze aperte, es. Creative Commons BY depositando in archivi o pubblicando su riviste Open JOA J provando la open peer review, es. PubPeer o F1000 arXiv.org bioR<sub>X</sub> condividendo preprints, es. su OSF, arXiv o bioRxiv ⊙ con formati leggibili dalle macchine, es. Jupyter o CoCalc jupyter con la scrittura collaborativa, es. Overleaf o Authorea Au condividendo protocolli e workflow, es. su Protocols.io ✔ condividendo note di laboratorio, es. OpenNotebookScience (sd) condividendo software, es. su GitHub con licenza GNU/MIT condividendo i dati, es. su Dryad, Zenodo o Dataverse zenodo  $\leftarrow$ pre-registrando esperimenti, es. su OSF o AsPredicted  $h.$   $\mathbb{R}$ commentando pagine web, es. su Hypothes. is o Pund. it usando bibliografie condivise, es. su Zotero 炌 condividendo progetti di ricerca, es. su RIO Journal

Bianca Kramer & Jeroen Bosman https://101innovations.wordpress.com DOI: 10.5281/zenodo.1147025

Traduzione: Elena Giglia @ 0

DOI: 10.5281/zenodo.1195648

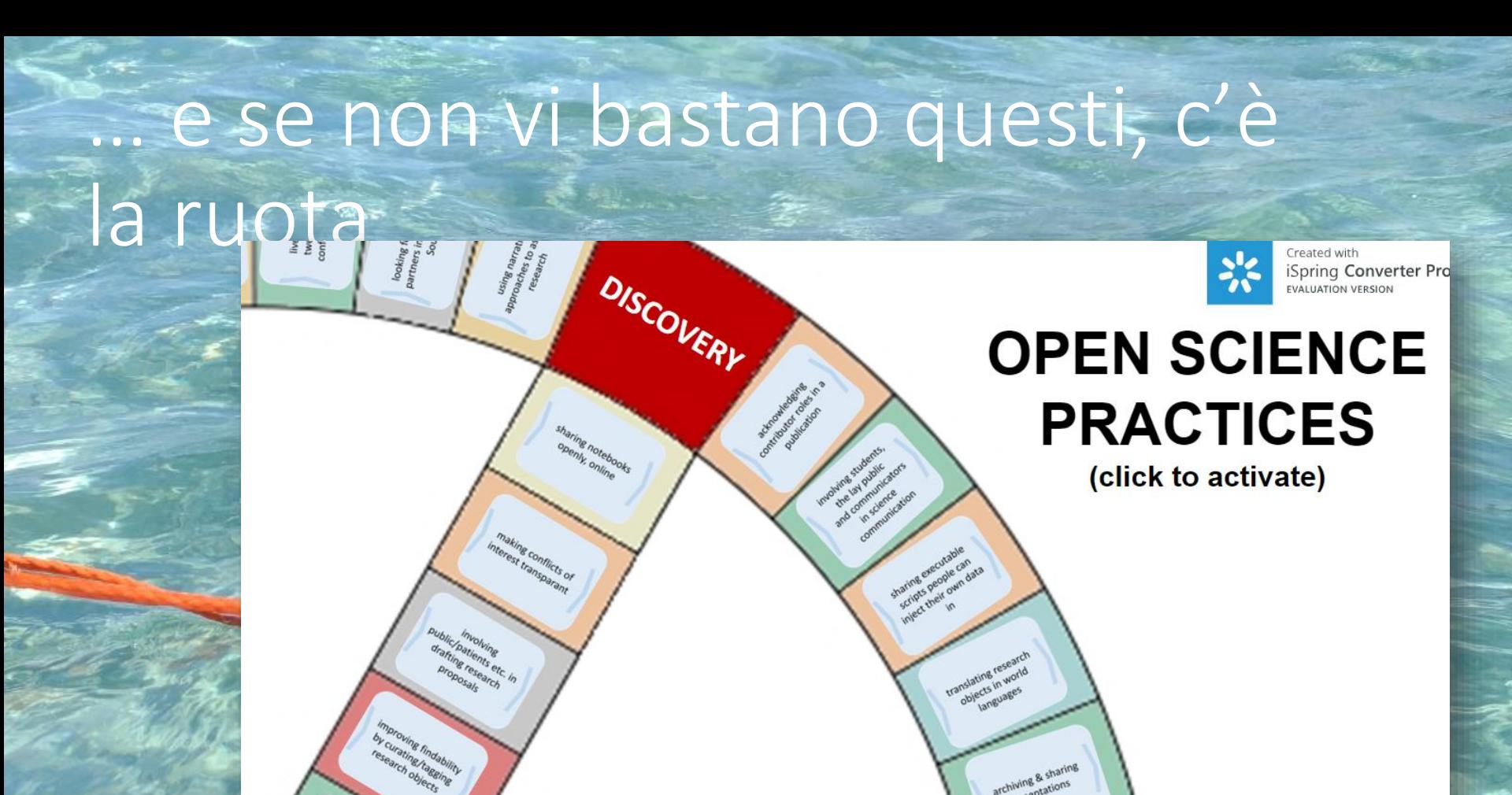

epp

its impact)

recording steps and<br>inputs<br>(reproducability,<br>credit, products)

having accumulated<br>esearch results usage<br>data (as indicator of

ving open diss.<br>of open access<br>of open access

research objects

writing/sharing post<br>pub peer reviews

https://bmkramer.databox.me/Public/Wheel of Open Science/

haring posters only at same time as

> $\odot$  $(c<sub>c</sub>)$

Jeroen Bosman / Bianca Kramer http://101innovations.wordpress.com

archiving & sharing presentations

> using systematic versioning for publications

> > **ANALYSIS**

## … e se non vi bastano questi, ci sono le immagini singole

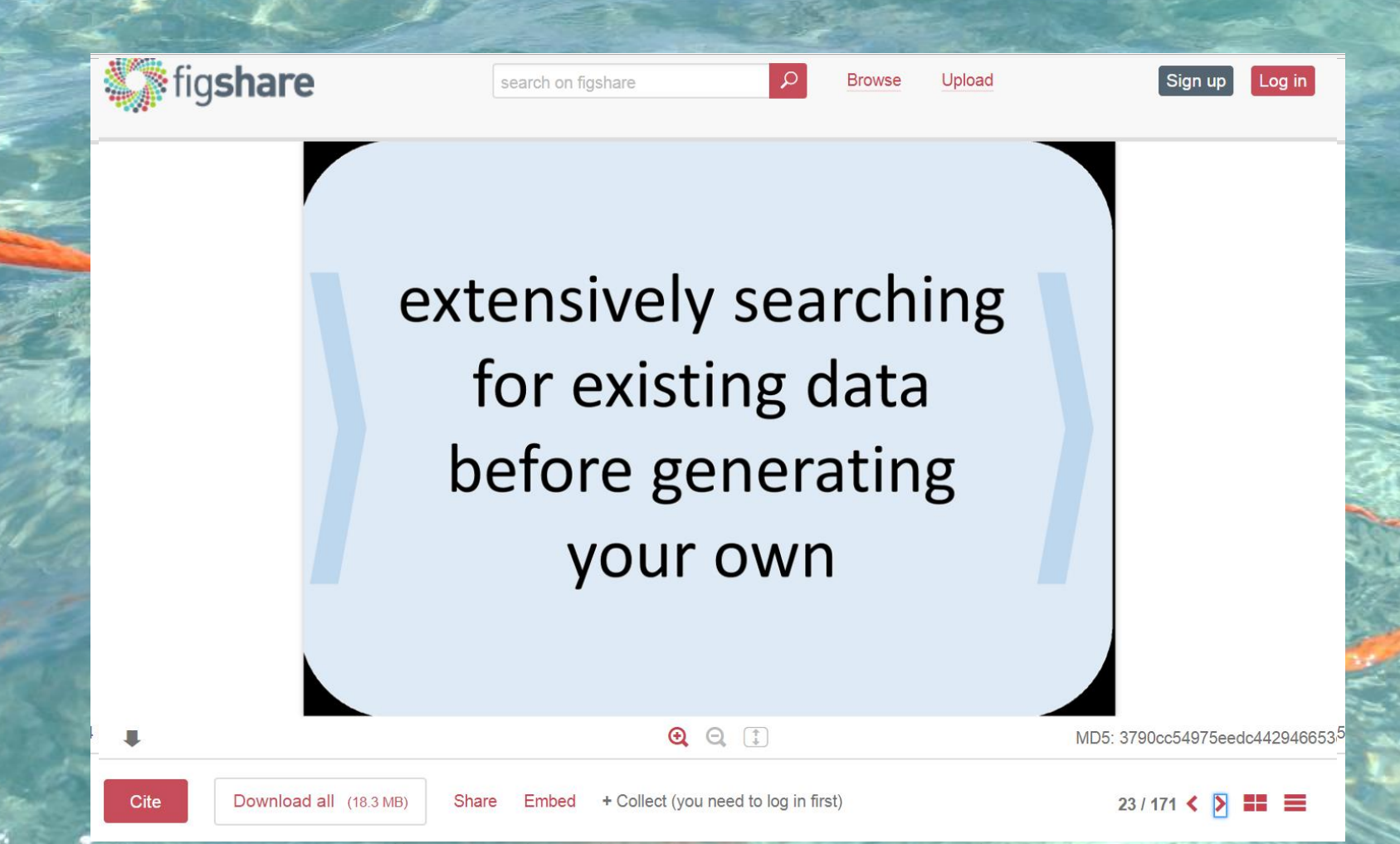

### e per finire A.,

#### Jan. 2018 **California Management Review**

**Browse** Home

About Subscribe

#### Open Innovation: Research, Practices, and Policies Marcel Bogers, Henry Chesbrough, Carlos Moedas

Submit Paper

First Published January 10, 2018 | Research Article | C Check for updates

Download PDF

Article information  $\sim$ 

#### Oaco Altmetric 52

**Berkel** 

#### **Abstract**

Open innovation is now a widely used concept in academia, business, and policy making. This article describes the state of open innovation at the intersection of research, practice, and policy. It discusses some key trends (e.g., digital transformation), challenges (e.g., uncertainty), and potential solutions (e.g., EU funding programs) in the context of open innovation and innovation policy. With this background, the authors introduce select papers published in this Special Section of California Management Review that were originally presented at the second annual World Open Innovation Conference, held in Santa Clara, California, in December of 2015.

#### **Keywords**

innovation, policy making, public policy, Europe, open innovation

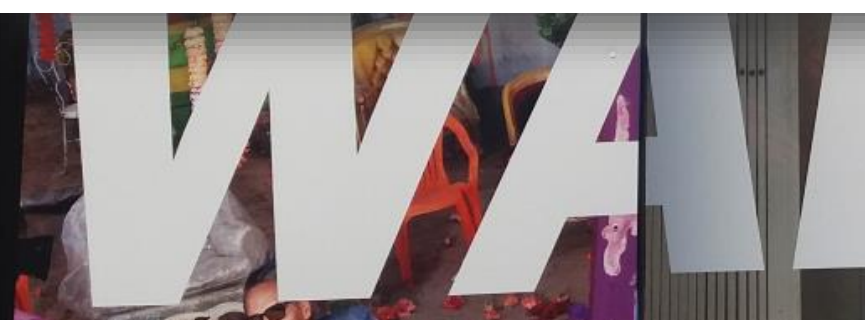

### Open Innovation Open Science Open to the **World**

ropear

- a vision for Europe

2017

# e per finire

### Citizen science

https://it.wikipedia.org/wiki/Citizen science

Da Wikipedia, l'enciclopedia libera.

ial pragu

Il termine citizen science (letteralmente, scienza dei cittadini in inglese) indica quel complesso di attività collegati ad una ricerca scientifica a cui partecipano semplici cittadini.

### Tipologie di attività [modifica | modifica wikitesto]

Poiché la Citizen science si pratica in numerosi campi e in svariate discipline scientifiche sono stati proposti differenti ambiti di intervento e attività.

Una classificazione in termini di impegno da parte dei partecipanti è stata proposta da Muki Hacklay in Citizen Science and Policy: A European Perspective<sup>[18]</sup> che riconosce i seguenti tipi di attività:

- · Rilevazioni passive (Passive sensing): si basa sul fatto che i partecipanti mettono a disposizione una risorsa (ad esempio il proprio cellulare o uno spazio del proprio cortile) per effettuare delle rilevazioni in automatico mediante sensori appositi. Le informazioni ottenute vengono quindi inviate agli scienziati per una loro analisi e utilizzo. Un tipico esempio è Flightradar24 in cui le informazioni sui voli attivi in una determinata area vengono forniti da volontari che hanno installato presso le loro case dei ricevitori ADS-B che ricevono segnali inviati dai trasponder dei velivoli.
- · Volunteer Thinking : in cui i partecipanti contribuiscono al progetto utilizzando le proprie abilità nel riconoscere forme o analizzare informazioni, Generalmente in questo tipo di progetto i compiti sono abbastanza standardizzati in modo che i risultati rivenienti da diversi partecipanti possano essere facilmente comparati, Un tipico esempio di questo tipo di progetti è rappresentato da Galaxy Zoo nel quale centinaia di migliaia di partecipanti hanno classificato galassie con i loro computer aiutando gli astronomi nelle loro ricerche.
- · Osservazioni ambientali ed ecologiche: progetti focalizzati sul monitoraggio ambientale o su osservazioni riguardanti la flora e la fauna. Un esempio è rappresentato dal progetto britannico Big Garden Birdwatch per l'osservazione e l'identificazione di uccelli con lo scopo finale di far acquisire una consapevolezza sugli aspetti di conservazione della natura e dei vari tipi di uccelli. Nel 2017 è stato lanciato un progetto europeo gruppo di ricercatori dell'Università di Berna per la mappatura della farfalla Vanessa atalanta che è nota per la sua migrazione nel continente europeo, i cui avvistamenti da parte di appassionati entomologi potranno essere comunicati tramite un sistema di portali web e applicazioni sviluppate per i dispositivi mobili<sup>[19]</sup>.
- Rilevazioni partecipate (Participatory sensing): è una tipologia simile alla precedente ma i partecipanti hanno un maggiore controllo sui processi. Un esempio è il progetto EveryAware in cui i partecipanti hanno usato i loro smartphone per monitorare il livello di rumore nei pressi dell'aeroporto Heathrow di Londra mediante un software fornito dagli organizzatori del progetto.
- · Scienza civica e di comunità (Civic/Community science): in cui il progetto è iniziato e guidato da gruppi di partecipanti che identificano un problema che li riguarda. Un esempio è il progetto SafeCast emerso a seguito del terremoto di Fukushima per sviluppare un rilevatore fai-da-te (DIY) di radiazioni che i cittadini potessero usare nella loro vita quotidiana. La proposta è culminata nell'implementazione di di un rilevatore a basso costo con il quale vengono forniti dati al sito di riferimento

## per aggiornarsi cA Italia

www.oa.unito.it

http://wikimedia.sp.unipi.it/index.php?title=OA Italia

### Wiki OA-Italia

### Ultime novità

- Risorse sugli\_open\_research\_data (marzo 2018)
- LEARN PRoject Research Data Management Toolkit & 4 aprile 2017
- GdL Dati della ricerca Modello di Policy per la gestione dei dati della ricerca 29 marzo 2017
- Bibliografia in lingua italiana (agosto 2017)
- . Dati e cifre sull'Open Access in Italia 2015

### EOSC, il futuro della ricerca europea Eventi

**EOSC, European Open Science** fornitori di dati e fornitori di se coniugare al meglio ricerca e in investimento da oltre 4 miliard partecipare

### **EOSC** pilot

OA@unito.it

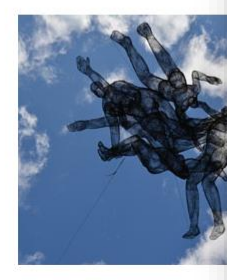

Open Access

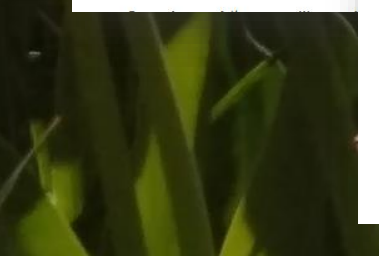

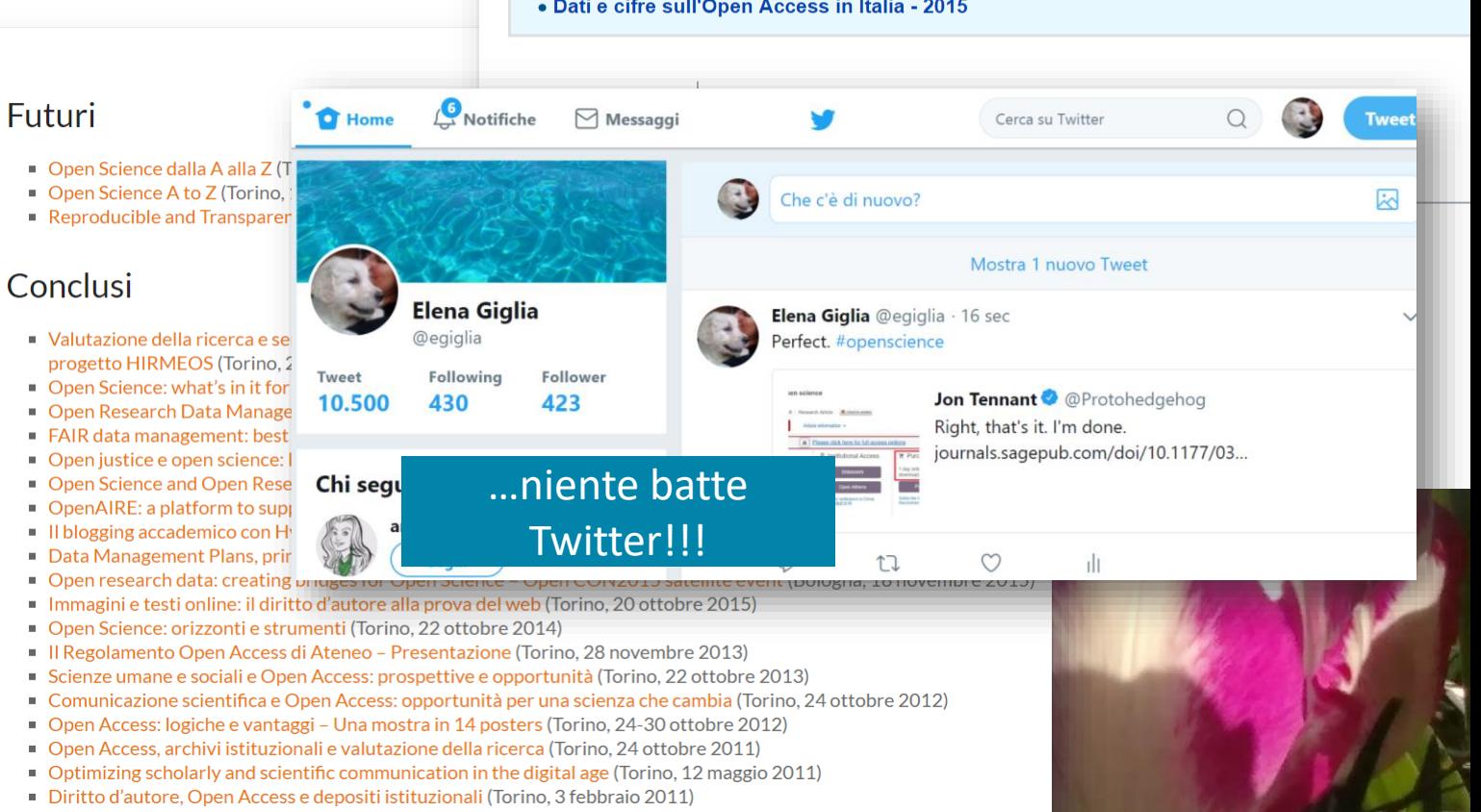

Open Access e conoscenza aperta (Torino, 18 ottobre 2010)

In UniTO Come Cos'è utile

## ... per riassumere

PARTECIPARE, ANCHE **CON PICCOLI PASSI** 

### OPEN SCIENCE È ADESSO

AIUTARE A CREARE LA «CULTURA» **DELLA OPEN SCIENCE** 

**GUARDARE UN PO' OLTRE I CONFINI** (E OLTRE ANVUR)

**FARE OPEN SCIENCE E** 

**FARLO CORRETTAMENTE** 

È FACILE

**NON PERDERE** L'OCCASIONE DI EOSC

# "IF YOU ARE NOT **DOING WHAT** YOU LOVE, **YOU ARE WASTING** YOUR TIME."

# … buon lavoro!